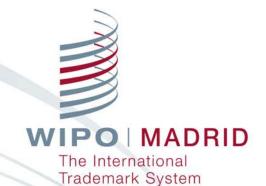

### Madrid Goods & Services Manager MGS

**Isabelle Vicedo** 

Head, Goods & Services Database Section

Geneva June 29, 2017

## What is MGS?

WIPO's trademark classification tool;

Your gateway to a large and growing database of goods and services;

Your tool to compile lists of goods and services required for national and international trademark filing; and

A way to save you time and money.

## What does MGS contain?

91,000 English terms (May 2017)

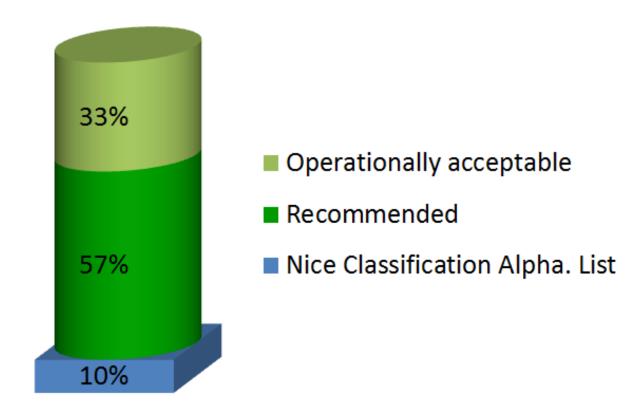

## Which languages in MGS?

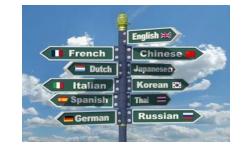

### For national filings, choose from 18 languages:

| Arabic     | Chinese | Dutch    | English | French    | German    |
|------------|---------|----------|---------|-----------|-----------|
| Hebrew     | Italian | Japanese | Korean  | Mongolian | Norwegian |
| Portuguese | Russian | Serbian  | Spanish | Turkish   | Ukrainian |

For international filings, translate into

**English, French or Spanish** 

WIPO | MADRID The International Trademark System

## How can MGS help?

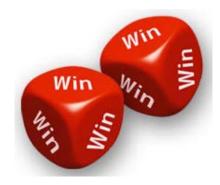

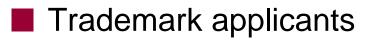

National IP offices

International Bureau of WIPO

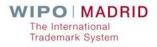

## So, how does MGS work?

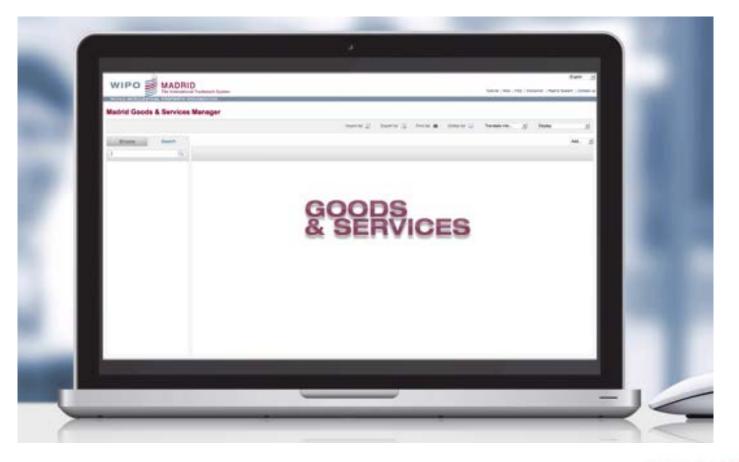

WIPO | MADRID The International Trademark System

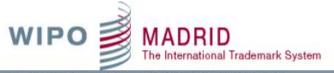

#### Tutorial | Help | FAQ | Disclaimer | Madrid System | Nice Classification | Explanatory Notes | Contact us

WORLD INTELLECTUAL PROPERTY ORGANIZATION

#### MGS • Madrid Goods & Services Manager

|               | Import list 👔 Export list 🛐 Print list 🔳 Delete list 🧮 Display preferences 🎲                                                                                                    | Translate into |
|---------------|----------------------------------------------------------------------------------------------------|----------------|
| Browse Search |                                                                                                    | Add 🔽          |
| Q.            |                                                                                                    |                |
|               |                                                                                                    |                |
|               | To compile a list of goods and services,<br>select a language<br>from the drop-down menu at the upper right corner of this screen<br>and then use<br>BROWSE to select validated terms in a given class, or<br>SEARCH to enter key words and find related validated terms.<br>For more information,<br>click on the HELP link or watch the TUTORIAL.<br>Updated: 2017.05.22 |                |
|               | NCL11-2017                                                                                                    |                |

V

English

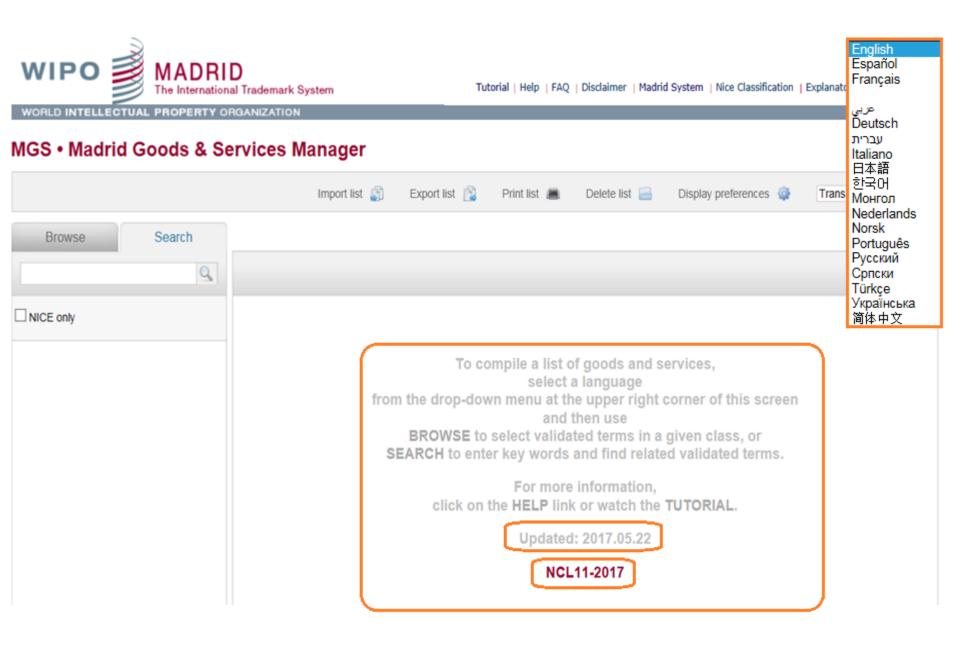

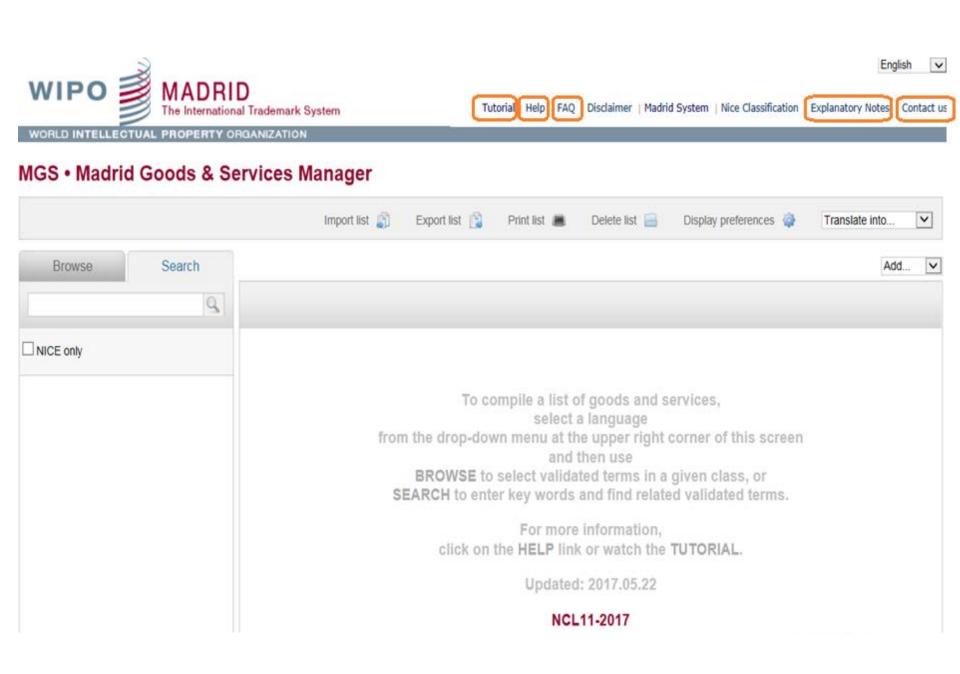

### Browse per class

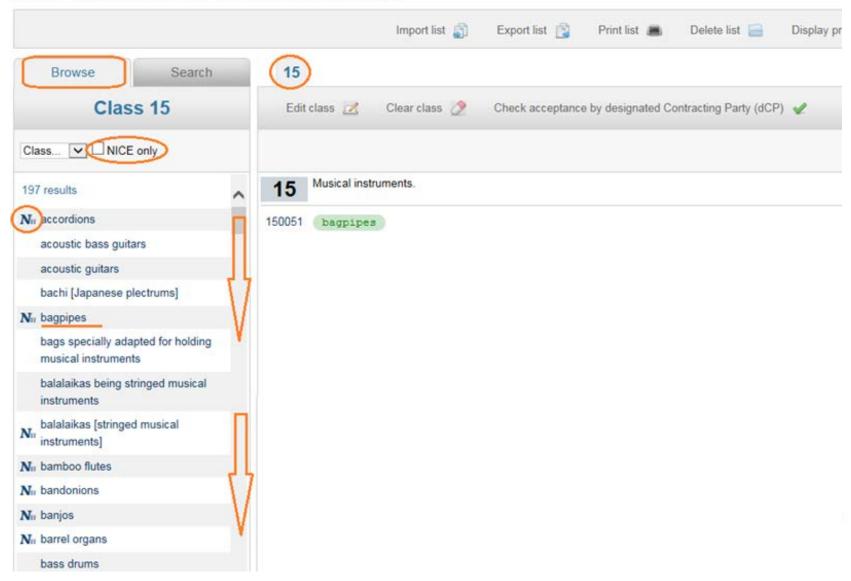

### Search key words

|                                                      |             |              | Import list 👔                                        | Export list      | Print list 🔳      | Delete list 📄         | Dis  |
|------------------------------------------------------|-------------|--------------|------------------------------------------------------|------------------|-------------------|-----------------------|------|
| Browse Se                                            | earch       | 0            |                                                      |                  |                   |                       |      |
| bread                                                | Q           | Edit class 📝 | Clear class 🧷                                        | Check acceptance | e by designated C | ontracting Party (dCF | P) 🖌 |
|                                                      |             |              |                                                      |                  |                   |                       |      |
| 64 results in class(es)<br>1 5 7 8 11 20 21 29 30 35 | <u>~</u> 30 |              | cocoa and artificial co<br>ey, treacle; yeast, bakir |                  |                   |                       |      |
| Nn 30 bread                                          |             | bread b      | uns                                                  |                  |                   |                       |      |
| 8 bread knives                                       |             |              |                                                      |                  |                   |                       |      |
| 11 bread machines                                    | II.         |              |                                                      |                  |                   |                       |      |
| Nn 11 bread toasters                                 |             |              |                                                      |                  |                   |                       |      |
| N <sub>II</sub> 21 bread bins                        | V           |              |                                                      |                  |                   |                       |      |
| Nn 21 bread boards                                   | •           |              |                                                      |                  |                   |                       |      |
| 21 bread boxes                                       |             |              |                                                      |                  |                   |                       |      |
| 21 bread tongs                                       |             |              |                                                      |                  |                   |                       |      |
| 30 bread buns                                        | п           |              |                                                      |                  |                   |                       |      |
| 30 bread crumb                                       |             |              |                                                      |                  |                   |                       |      |
| 30 bread dough                                       | ĮĻ          |              |                                                      |                  |                   |                       |      |
| 30 bread flour                                       | V           |              |                                                      |                  |                   |                       |      |
| 30 bread mixes                                       | V           |              |                                                      |                  |                   |                       |      |

### Search key words

|                              |        | Import list 👔                                                                      | Export list 👔 Print list                                         | 🔳 Delete list 📄                                               | Display preferences  🎡                    |
|------------------------------|--------|------------------------------------------------------------------------------------|------------------------------------------------------------------|---------------------------------------------------------------|-------------------------------------------|
| Browse Search                | 30     |                                                                                    |                                                                  |                                                               |                                           |
| bread                        | Edi    | class 📝 Clear class ⊘ C                                                            | Check acceptance by designa                                      | ted Contracting Party (dCP)                                   | *                                         |
|                              |        |                                                                                    |                                                                  |                                                               |                                           |
| 38 / 64 results in class(ep) | 30     | Coffee, tea, cocoa and artificial coffee<br>sugar, honey, treacle; yeast, baking-p | ; rice; tapioca and sago; flour<br>owder; salt; mustard; vinegar | r and preparations made from<br>r, sauces [condiments]; spice | m cereals; bread, pastries ar<br>es; ice. |
| Nn 30 bread                  |        | bread buns<br>bread pudding                                                        |                                                                  |                                                               |                                           |
| 30 bread buns                | 300110 | bread rolls                                                                        |                                                                  |                                                               |                                           |
| 30 bread crumb               |        | garlic bread                                                                       |                                                                  |                                                               |                                           |
| 30 bread dough               |        |                                                                                    |                                                                  |                                                               |                                           |
| 30 bread flour               |        |                                                                                    |                                                                  |                                                               |                                           |
| 30 bread mixes               |        |                                                                                    |                                                                  |                                                               |                                           |
| 30 bread pudding             |        |                                                                                    |                                                                  |                                                               |                                           |
| Nn 30 bread rolls            |        |                                                                                    |                                                                  |                                                               |                                           |
| 30 bread sticks              |        |                                                                                    |                                                                  |                                                               |                                           |
| 30 Danish bread              |        |                                                                                    |                                                                  |                                                               |                                           |
| 30 French bread              |        |                                                                                    |                                                                  |                                                               |                                           |
| 30 fresh bread               |        |                                                                                    |                                                                  |                                                               |                                           |
| 30 fruit bread               |        |                                                                                    |                                                                  |                                                               |                                           |
| 30 garlic bread              |        |                                                                                    |                                                                  |                                                               |                                           |
| 30 multigrain bread          |        |                                                                                    |                                                                  |                                                               |                                           |

### Search a Nice Basic Number

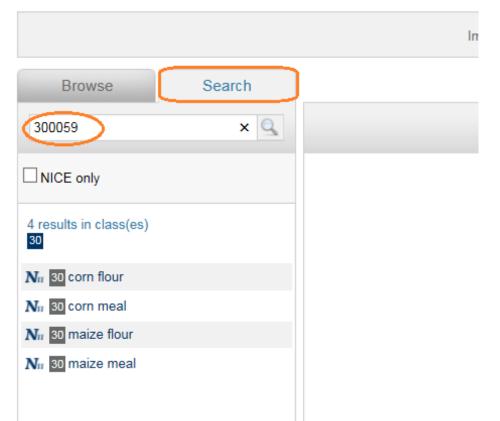

| 30     | Coffee, tea, cocoa and artificial coffee; ris sugar, honey, treacle; yeast, baking-pow |
|--------|----------------------------------------------------------------------------------------|
| 300059 | corn flour                                                                             |
| 300059 | corn meal                                                                              |
| 300059 | maize flour                                                                            |
| 300059 | maize meal                                                                             |

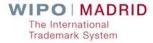

### Search a Similar Group Code

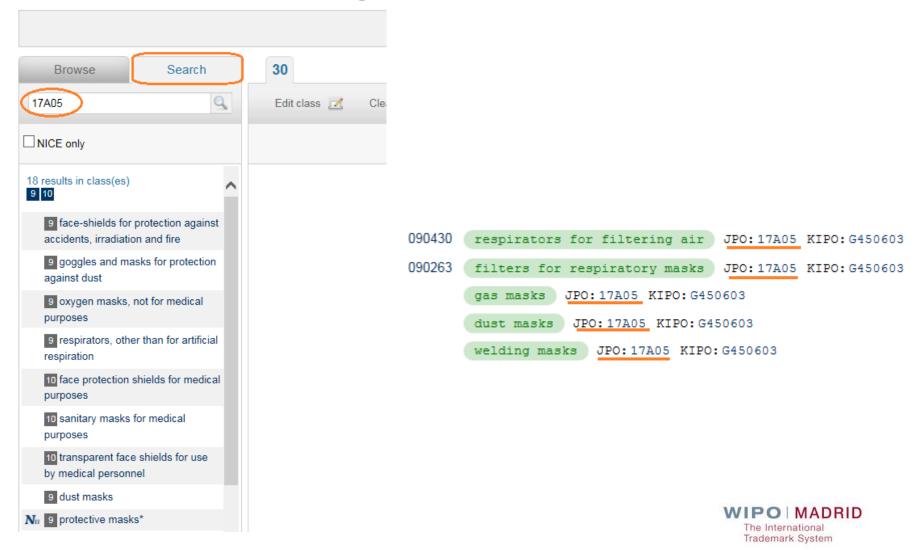

### Enter free-text terms

| Import list 🍶                    | Export list      | Print list 🔳    | Delete list 📄          | Display preferences  🎡 | Translate into                                                    |
|----------------------------------|------------------|-----------------|------------------------|------------------------|-------------------------------------------------------------------|
| 25                               |                  |                 |                        |                        | Add                                                               |
| Edit class 🗾 Clear class ⊘       | Check acceptance | by designated C | ontracting Party (dCP) | 1                      | Class 2<br>Class 3<br>Class 4<br>Class 5<br>Class 6               |
| 25 Clothing, footwear, headgear. |                  |                 |                        |                        | Class 7<br>Class 8<br>Class 9<br>Class 10<br>Class 11<br>Class 12 |
|                                  |                  |                 |                        |                        | Class 13<br>Class 14<br>Class 15<br>Class 16<br>Class 17          |
|                                  |                  |                 |                        |                        | Class 18<br>Class 19<br>Class 20<br>Class 21<br>Class 22          |
|                                  |                  |                 |                        | <b>_</b>               | Class 23<br>Class 24<br>Class 25<br>Class 26<br>Class 27          |
|                                  |                  |                 |                        |                        | Class 28 V<br>Class 29                                            |

### Enter free-text terms

|                                             | Import list | <u>n</u> | Export list | <u>p</u> | Print list | 8 | Delete li: |
|---------------------------------------------|-------------|----------|-------------|----------|------------|---|------------|
| 25<br>Check WIPO accepta                    | ance 🖌      | Back     | ¢           |          |            |   |            |
| ski hats; ski gog<br>ski boots<br>ski socks | qles; ski   | qlov     | es          |          |            |   |            |

### Enter free-text terms

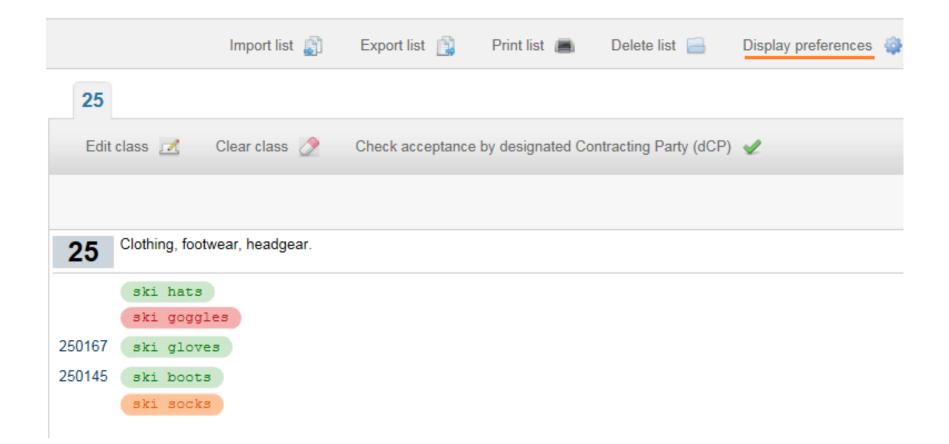

|        |                           | Import list 👔 | Export list   | Print list |      | Delete list 🧧 |
|--------|---------------------------|---------------|---------------|------------|------|---------------|
| 25     |                           |               |               |            |      |               |
| Searc  | ch related terms          | Edit term     | Z Remove tern | n 🧷        | Back | ()            |
|        | gles<br>n to class 9      | , headgear.   |               |            |      |               |
|        | ski hats                  |               |               |            |      |               |
| 250167 | ski goggles<br>ski gloves | Misclassified | 1             |            |      |               |
| 250145 | ski boots                 |               |               |            |      |               |
|        | ski socks 1               | NOT FOUND     |               |            |      |               |

| $\sim$ |               | Import list 🍶                                      | Export list   |
|--------|---------------|----------------------------------------------------|---------------|
| 9      | 25            |                                                    |               |
| Edr    | t class       | Clear class                                        | Check accepta |
|        |               |                                                    |               |
|        |               |                                                    |               |
| 9      |               | autical, surveying, pho<br>ind instruments; appara |               |
|        |               | g, transmission or repr                            |               |
|        | nechanisms fo | or coin-operated appara                            |               |

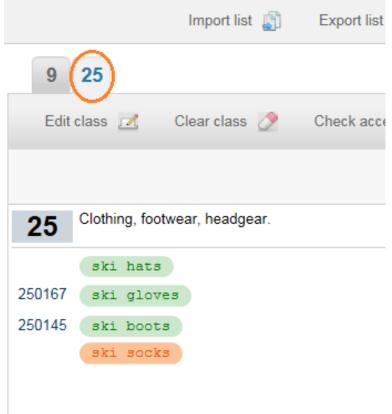

WIPO | MADRID The International Trademark System

|        |           | Import list 👔 Export list 👔 Print list               |
|--------|-----------|------------------------------------------------------|
| Browse | Search    | 25                                                   |
|        | 9         | Search related terms 🔎 Edit term 🗹 Remove term 🧷     |
|        | $\langle$ | labels<br>Display term in classes: 6; 16; 18; 20; 24 |
|        |           | 25 Clothing, footwear, headgear.                     |
|        |           | labels                                               |
|        |           |                                                      |
|        |           |                                                      |

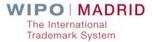

|                                            |           |                           |                   | Import list 👔     | Export list 👔 | Print list |
|--------------------------------------------|-----------|---------------------------|-------------------|-------------------|---------------|------------|
| Browse                                     | Search    | 25                        |                   |                   |               |            |
| labels AND (cls:6 OR cls:16                | OR cl 🗙 🔍 | Sea                       | rch related terms | 2 Edit tern       | n 🗾 Remov     | e term 🧷   |
| ✓ NICE only                                |           | l <b>abels</b><br>Display | term in classes:  | 6; 16; 18; 20; 24 | >             |            |
| 6 results in class(es)<br>6 16 18 20 24    | -         | 25                        | Clothing, footwea | ar, headgear.     |               |            |
| Nn 24 labels of textile                    |           |                           | labels            |                   |               |            |
| Nn 18 labels of leather                    |           |                           |                   |                   |               |            |
| Nn 20 labels of plastic                    |           |                           |                   |                   |               |            |
| Nn 6 labels of metal                       |           |                           |                   |                   |               |            |
| Nn 16 hand labelling appliant              | ces       |                           |                   |                   |               |            |
| N <sub>II</sub> 16 labels of paper or card | lboard    |                           |                   |                   |               |            |

| 6 | Common metals and their alloys, ores; metal ma<br>items of metal hardware; metal containers for sto |
|---|----------------------------------------------------------------------------------------------------|
|   | labels                                                                                              |

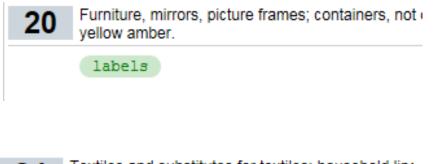

| 16 | Paper and cardboard; printed matter; bookbinding<br>artists' and drawing materials; paintbrushes; instr |
|----|----------------------------------------------------------------------------------------------------|
|    | labels                                                                                                  |

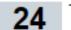

Textiles and substitutes for textiles; household line

labels

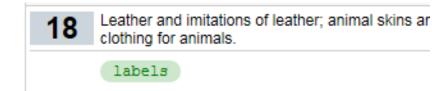

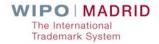

|                                      | Import list 🍶                                                            | Export list 👔    | Print list 🔳         | Delete list   |  |  |  |  |  |
|--------------------------------------|--------------------------------------------------------------------------|------------------|----------------------|---------------|--|--|--|--|--|
| 20                                   |                                                                          |                  |                      |               |  |  |  |  |  |
| Edit                                 | class 📝 🛛 Clear class 🧷                                                  | Check acceptance | by designated Co     | ontracting Pa |  |  |  |  |  |
|                                      |                                                                          |                  |                      |               |  |  |  |  |  |
| 20                                   | Furniture, mirrors, picture frames;<br>pearl; shells; meerschaum; yellow |                  | etal, for storage or | transport; un |  |  |  |  |  |
|                                      | nonmetal taps for kegs                                                   |                  |                      |               |  |  |  |  |  |
| furniture (partitions of wood for -) |                                                                          |                  |                      |               |  |  |  |  |  |
|                                      | beds, bedding, mattresse                                                 | es, pillows and  | cushions             |               |  |  |  |  |  |
|                                      |                                                                          |                  |                      |               |  |  |  |  |  |

## **Check acceptance functions**

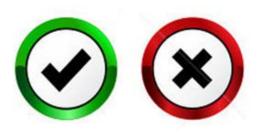

Check Acceptance:

- > by WIPO
- by a designated Contracting Party (dCP)

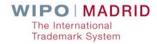

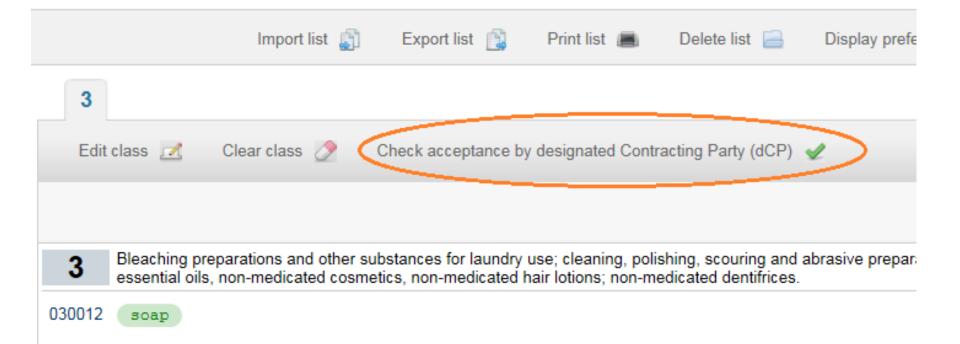

| <u>Select all</u><br>Remove all                                                                                                    |                                                                                                    |                                                                                                    |
|----------------------------------------------------------------------------------------------------|----------------------------------------------------------------------------------------------------|----------------------------------------------------------------------------------------------------|
| <ul> <li>AT Austria</li> <li>BN Brunei Darussalam</li> <li>BX Benelux</li> <li>BY Belarus</li> <li>CA Canada *</li> <li>CH Switzerland</li> <li>CN China</li> <li>CO Colombia</li> <li>DE Germany</li> <li>DK Denmark</li> <li>EE Estonia</li> <li>* Preparing to join the Madrid System</li> </ul> | <ul> <li>EM European Union</li> <li>FI Finland</li> <li>GE Georgia</li> <li>GB United Kingdom</li> <li>IL Israel</li> <li>IS Iceland</li> <li>IT Italy</li> <li>JP Japan</li> <li>KR Republic of Korea</li> <li>MN Mongolia</li> <li>MX Mexico</li> </ul> | <ul> <li>NO Norway</li> <li>NZ New Zealand</li> <li>PT Portugal</li> <li>RS Republic of Serbia</li> <li>RU Russian Federation</li> <li>SE Sweden</li> <li>SG Singapore</li> <li>TR Turkey</li> <li>UA Ukraine</li> <li>US United States of America</li> <li>VN Vietnam</li> </ul> |

### Specificity of terms

| ve prep<br>ices. |
|------------------|
| tus u            |
|                  |

### Specificity of terms

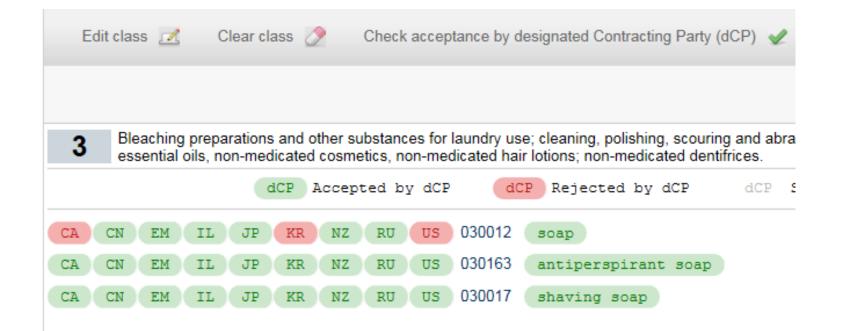

WIPO | MADRID The International Trademark System

### Specificity of terms

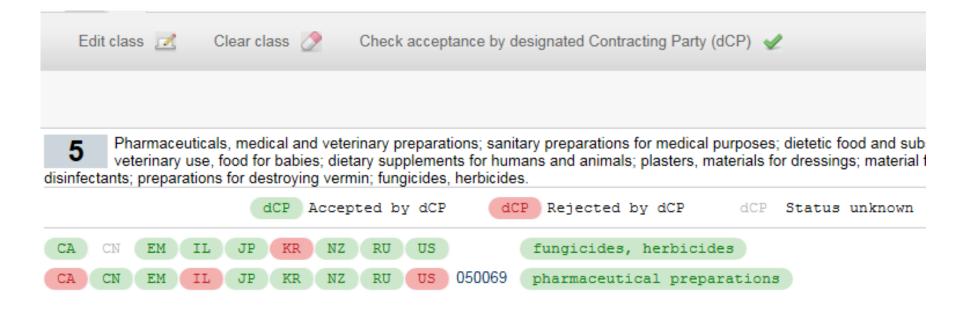

### National policies on registered trademarks

#### "Cellophane" registered in New Zealand

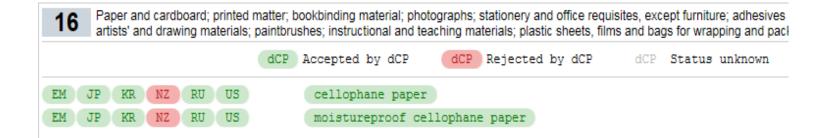

#### "Granola" registered in New Zealand

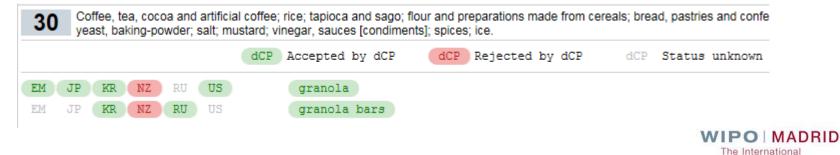

Trademark System

### National laws or policies

| 28 | 28 Games, toys and playthings; video game apparatus; gymnastic and sporting articles; decorations for Christmas trees. |    |    |    |    |     |      |          |        |        |         |          |     |        |         |
|----|----------------------------------------------------------------------------------------------------|----|----|----|----|-----|------|----------|--------|--------|---------|----------|-----|--------|---------|
|    |                                                                                                    |    |    |    |    | dCP | Acce | epted by | dCP    | dCP    | Rejecte | d by dCP | dCP | Status | unknown |
| CH | CN                                                                                                    | EM | JP | KR | NZ | RU  | US   | 280181   | Roulet | te whe | els     |          |     |        |         |
| CH | CN                                                                                                    | EM | JP | KR | NZ | RU  | US   | 280206   | chips  | for ga | mbling  |          |     |        |         |
| CH | CN                                                                                                    | EM | JP | KR | NZ | RU  | US   | 280202   | gaming | machi  | nes for | gambling |     |        |         |

| 45 Legal services; security services for the physical protection of tangible property and individuals; personal and social services rendere individuals. |    |    |    |    |    |    |      |       |          |                          |          |        |         |
|----------------------------------------------------------------------------------------------------|----|----|----|----|----|----|------|-------|----------|--------------------------|----------|--------|---------|
|                                                                                                    |    |    |    |    |    | dC | P Ac | cepte | d by dCP | dCP Rejected by dCP      | dCP      | Status | unknown |
| СН                                                                                                    | CN | EM | IL | JP | KR | NZ | RU   | US    |          | evangelistic ministerial | services |        |         |
| CH                                                                                                    | CN | EM | IL | JP | KR | NZ | RU   | US    |          | fortune-telling          |          |        |         |
| CH                                                                                                    | CN | EM | IL | JP | KR | NZ | RU   | US    | 450224   | astrology consultancy    |          |        |         |

### National practices

| 35 | <b>35</b> Advertising; business management; business administration; office functions. |    |    |    |    |    |    |    |                                                                 |  |  |  |
|----|----------------------------------------------------------------------------------------|----|----|----|----|----|----|----|-----------------------------------------------------------------|--|--|--|
|    | dCP Accepted by dCP Rejected by dCP dCP Status unknown                                 |    |    |    |    |    |    |    |                                                                 |  |  |  |
| CA | CN                                                                                     | EM | IL | JP | KR | NZ | RU | US | on-line retail store services featuring downloadable ring tones |  |  |  |
| CA | CN                                                                                     | EM | IL | JP | KR | NZ | RU | US | retail services or wholesale services for footwear              |  |  |  |
| CA | CN                                                                                     | EM | IL | JP | KR | NZ | RU | US | retail services or wholesale services for fruits and vegetables |  |  |  |

Thanks to a close cooperation between WIPO and many Offices of the Madrid System,

MGS provides unique information about the rejection of terms describing goods and services

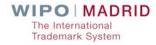

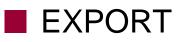

|        | Import list 👔 Export list 🚉 Print list 🔳 Delete list 🛁 Disp                                                                             |
|--------|----------------------------------------------------------------------------------------------------|
| 3      | 5 7 28 30 35 41 45                                                                                                    |
| Edit c | class 📝 🛛 Clear class 🔗 Check acceptance by designated Contracting Party (dCP) 🖌                                                        |
|        |                                                                                                    |
|        |                                                                                                    |
|        | Legal services; security services for the physical protection of tangible property and individuals; persor<br>the needs of individuals. |
|        | Evangelistic and ministerial services                                                                                                   |
|        | fortune-telling                                                                                                    |
|        | pastoral counseling                                                                                                    |

- Follow the instructions of your Browser
- Store in your File System

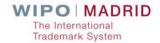

### EXPORT

#### Class 3: Soap.

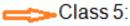

Fungicides, herbicides; pharmaceutical preparations; chemical preparations for pharmaceutical purposes.

#### Class 7:

Sifting installations; disintegrators; machines and machine tools.

#### Class 28:

Roulette wheels; chips for gambling; gaming machines for gambling.

#### Class 41:

Providing casino facilities [gambling]; organization of lotteries and other gambling activities; gambling services.

#### Class 45:

Evangelistic and ministerial services; fortune-telling; pastoral counseling.

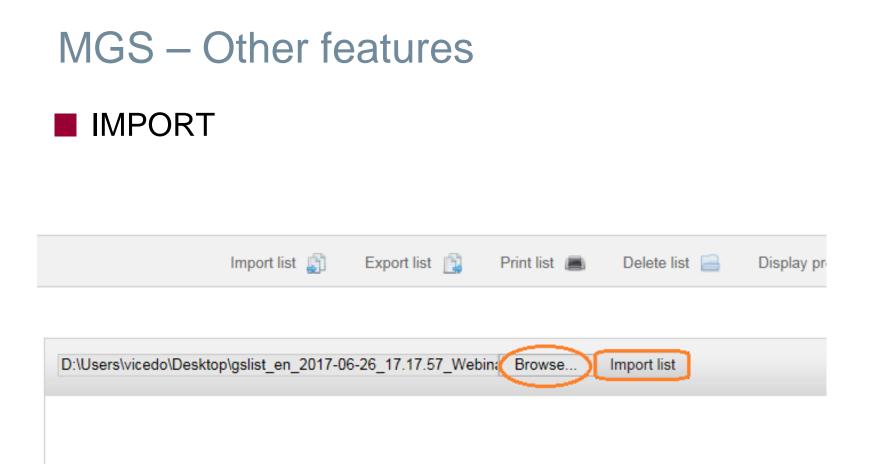

# Follow the instructions of your Browser Import from your File System

### TRANSLATE

|                         | Import list 🍶                            | Export list 👔             | Print list 🔳        | Delete list 📄          | Display preferences      | Translate into<br>Arabic      |
|-------------------------|------------------------------------------|---------------------------|---------------------|------------------------|--------------------------|-------------------------------|
| 30                      |                                          |                           |                     |                        |                          | Chinese (simplified)<br>Dutch |
| 50                      |                                          |                           |                     |                        |                          | French                        |
| T dia at                |                                          | - A Charles               |                     | in the differentian of |                          | German                        |
| Edit ci                 | lass 📝 Clear class                       | s 🖉 Спеска                | cceptance by des    | ignated Contracting I  | Party (dCP) 🛫            | Hebrew                        |
|                         |                                          |                           |                     |                        |                          | Japanese                      |
|                         |                                          |                           |                     |                        |                          | Korean                        |
|                         |                                          |                           |                     |                        |                          | Mongolian                     |
|                         | Coffee, tea, cocoa and a                 | rtificial coffee: rice: t | anioca and sado:    | flour and preparation  | e made from coreals: br  | Norwegian                     |
| 30 ြိ                   | edible ices; sugar, honey                | . treacle: veast. baki    | ing-powder: salt: r | nustard: vinegar, sau  | ices [condiments]: spice | s; ice. Russian               |
|                         |                                          |                           | 31                  | , , ,                  |                          | Serbian                       |
|                         |                                          |                           |                     |                        |                          |                               |
|                         | bread buns                               |                           |                     |                        |                          | Spanish                       |
|                         | bread buns<br>bread crumb                |                           |                     |                        |                          | Turkish                       |
|                         |                                          |                           |                     |                        |                          |                               |
| 00059                   | bread crumb                              |                           |                     |                        |                          | Turkish                       |
|                         | bread crumb<br>bread dough               |                           |                     |                        |                          | Turkish                       |
| 00059<br>00059<br>00059 | bread crumb<br>bread dough<br>corn flour |                           |                     |                        |                          | Turkish                       |

### ■ TRANSLATE

|                                                   | Import list 👔 Export lis                                                                                                    | st 🛐 Print list 🔳 Delete list 📄 Di                                                                                     | isplay preferences  🎡                                    | Translate into<br>Arabic                                                                      |
|---------------------------------------------------|----------------------------------------------------------------------------------------------------|----------------------------------------------------------------------------------------------------|----------------------------------------------------------|-----------------------------------------------------------------------------------------------|
| 30<br>Edit                                        | class 📝 Clear class ⊘                                                                                                    | Check acceptance by designated Contracting Party                                                                       | (dCP) 🖋                                                  | Chinese (simplified)<br>Dutch<br>French<br>German<br>Hebrew<br>Italian<br>Japanese<br>Korean  |
| <b>30</b><br>300059<br>300059<br>300059<br>300059 | Coffee, tea, cocoa and artificial coffe<br>edible ices; sugar, honey, treacle; ye<br>bread buns<br>bread crumb<br>bread dough<br>corn flour<br>corn meal<br>maize flour<br>maize meal | Synonym terms detected:<br>corn flour<br>corn meal<br>maize flour<br>maize meal<br>Choose OK to keep only "corn flour" | e from cereals; bread, pastr<br>ondiments]; spices; ice. | Mongolian<br>Norwegian<br>Portuguese<br>Russian<br>Serbian<br>Spanish<br>Turkish<br>Ukrainian |
|                                                   |                                                                                                    | OK Cancel                                                                                                    |                                                          |                                                                                               |

WIPO | MADRID The International Trademark System

### TRANSLATE

Goods & Services Manager • Translate into... - Internet Explorer

Standard font: Pre-approved terms. Bold font: Translation not available. <u>Underlined & bold font</u>: ORANGE terms not found in the validated database.

Classe 30:

Brioches; mie de pain; pâte à pain; farine de maïs; farine de maïs; farine de maïs; farine de maïs.

39

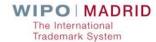

Print | Export list | Close

X

## For more information:

### MGS: <u>https://webaccess.wipo.int/mgs</u>

Promotional Video: <u>http://www.wipo.int/madrid/en/video/mgs.html</u>

Comments and questions:

□ Email: <u>gs.manager@wipo.int</u>

□ In MGS: Click on the "Contact Us" link

WIPO | MADRID The International Trademark System